Linnéuniversitetet Matematik Hans Frisk

## Problem vecka 42, 2021, 1MA113, 7,5 hp

- 1. Bestäm skalfaktorn och den fraktala dimensionen för fraktalen i figur 1.
- 2. En sträcka av längd 1 läggs i den magiska kopiatorn. Förminskningsfaktorn är  $\frac{1}{4}$ och 8 linser används. Resultatet efter en iteration ser du i figur 2. Vilken kommer den fraktala dimensionen att bli? Iterera vidare på http://kevs3d.co.uk/dev/lsystems/. Du hittar länken under kursdokumenten (Gör din egen fraktal). Gör inte för många iterationer, max 5. Vinkeln talar om hur mycket kursen skall ändras från sida till sida. F betecknar en sida. Starta med -F (axiomet som det kallas). Minustecknat gör att sidan ligger vågrät när man startar. Regeln skall du kunna ange med hjälp av figuren. Bara en regel krävs här. Sedan är det bara att iterera. FF betyder två sidor. Om vinkeln väljs till t.ex. 20 grader så ger ++ en kursändring på 40 grader moturs (till vänster) i färdriktningen och − − − en avvikelse 60 grader åt höger o.s.v..
- 3. En rätvinklig triangel med hörn i (0,0) (2,0) och (0,2) läggs i en magisk kopiator med 3 linser och alla tre har förminskningsfaktor 1/2. Efter förminskningen har triangeln hörn i (0,0), (1,0) och (0,1). Sedan händer följande: den första linsen förflyttar triangeln en enhet uppåt i y-led (det är en magisk kopiator!), den andra roterar triangeln 180 grader kring oriogo för att sedan förflytta triangeln en enhet både i x− och y−riktningen (till höger och uppåt). Den tredje linsen roterar triangeln 90 grader moturs kring origo för att sedan förflytta triangeln två enheter i x-led (till höger). Hur ser figuren ut efter en kopiering? I figur 3 visas hur det ser ut efter 8 iterationer. Beskriv vad du ser.
- 4. Förklara varför -1/2 ligger i Mandelbrotmängden.
- 5. Till sist så skall vi göra en växt på webbsidan (se problem 2 för länken). Växter får skott från stammen med en viss vinkel. I figur 4 ser du ett skott till vänster och ett till höger. Uppskatta vinkeln. Det som skiljer mot uppgift 2 är att vi skall tillbaks till stammen och fortsätta och växa uppåt. Detta gör vi med med hakparenteser på följande sätt  $[-F]$  och  $[+F]$ . Samma teckenregel som i uppgift 2. Från figuren skall du också kunan formulera regeln, räcker även här med en regel. Växter växer i allmänhet uppåt så du kan denna gången starta med F. Figuren visar alltså växten efter en iteration. För att få en lite yvigare växt så sätter vi [F] på den översta sidan. Hur ser det ut efter två iterationer? Du kan högerklicka på bilden och spara den om du vill. Efter hur många iterationer tycker du att växten blivit fullvuxen? Vill du ha en tanigare växt så plockar du bort hakparentesen för den översta sidan.

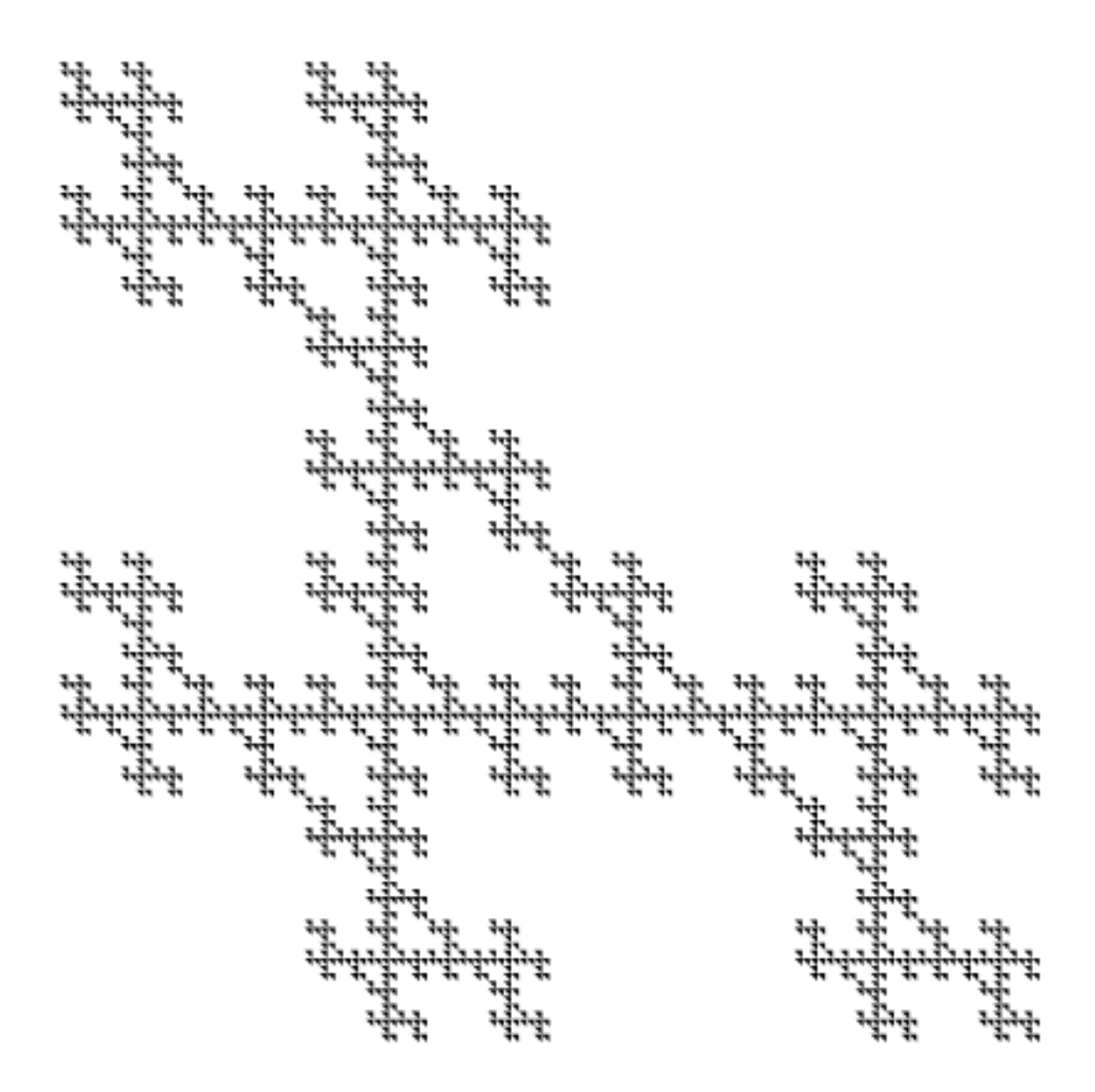

Figur 1: En fraktal eller rättare sagt en fraktal-wannabee.

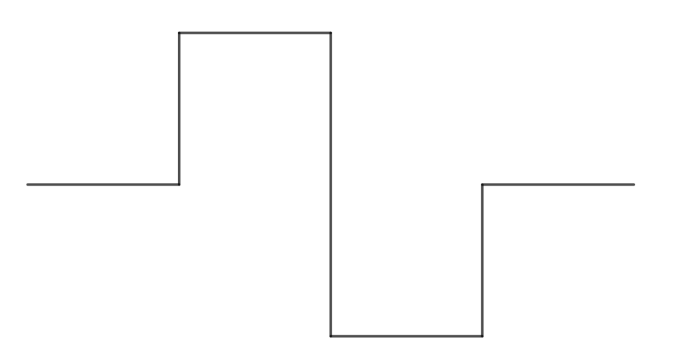

Figur 2: Första steget mot en fraktal.

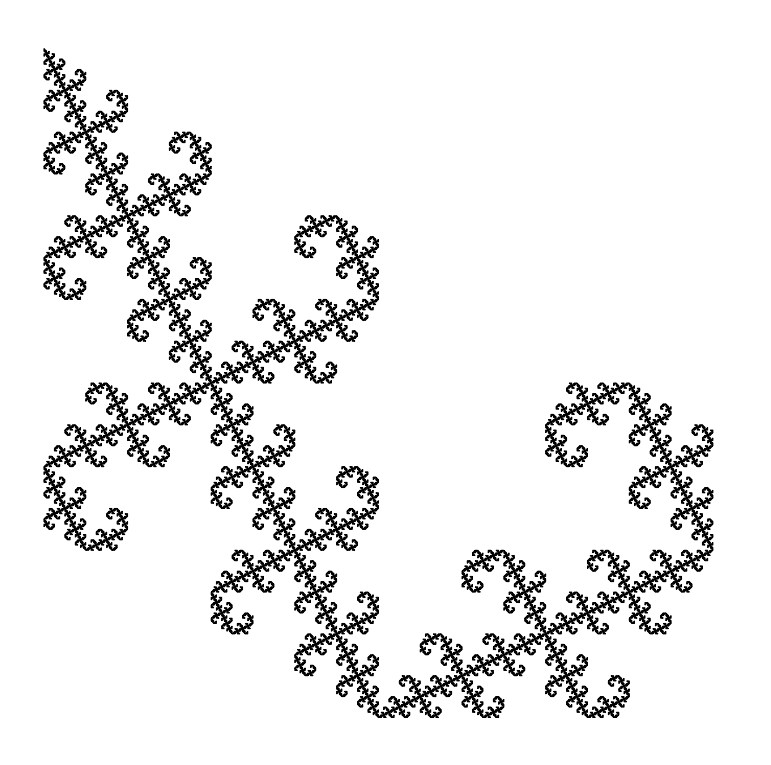

Figur 3: Efter 8 iterationer kommer följande bild ut från en magiska kopiatorn.

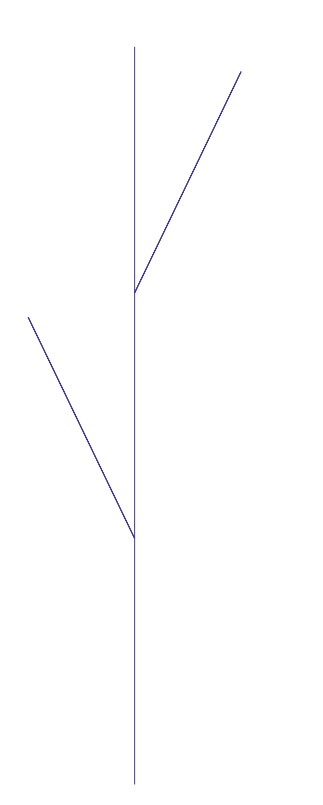

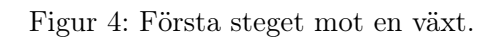